### **TSG-RAN Working Group 1 meeting #17** *TSGR1(00)1451*

Stockholm, Sweden, Nov. 21 - 24, 2000

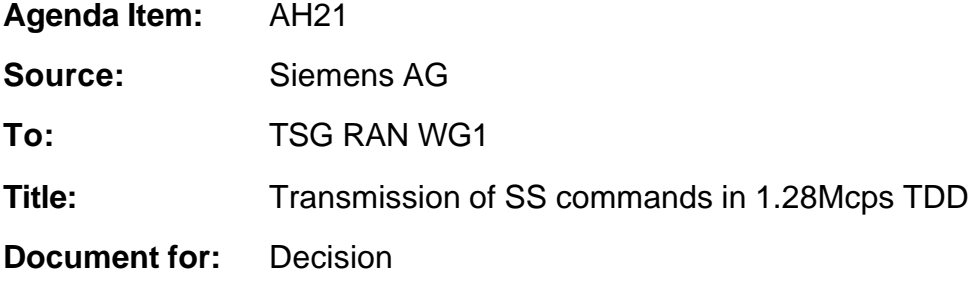

\_\_\_\_\_\_\_\_\_\_\_\_\_\_\_\_\_\_\_\_\_\_\_\_\_\_\_\_\_\_\_\_\_\_\_\_\_\_\_\_\_\_\_\_\_\_\_\_\_\_\_\_\_\_\_\_\_\_\_\_\_\_\_\_\_\_\_

## 1. Summary

The SS is utilised to command a timing adjustment each M sub-frames for uplink synchronization. In 3.84 Mcps TDD, SS information is not transmitted as L1 signal on each frame. In 1.28 Mcps TDD, the SS information is transmitted once per 5 ms sub-frame in the downlink.

## 2. Introduction

In 3.84 Mcps TDD option, the SS command is not used. However the SS is utilised to command a timing adjustment (k/8)Tc each M sub-frames in 1.28Mcps TDD option, where Tc is the chip period. The default k and M values are signalled by the network by means of system information that is broadcast in the cell. The SS information is to be transmitted directly after the midamble in downlink. Figure 1 shows the position of the SS in a burst. The SS, as one of L1 signals, is to be transmitted once per 5ms sub-frame.

M (1-8) and k (1-8) can be adjusted during call setup or readjusted during the call.

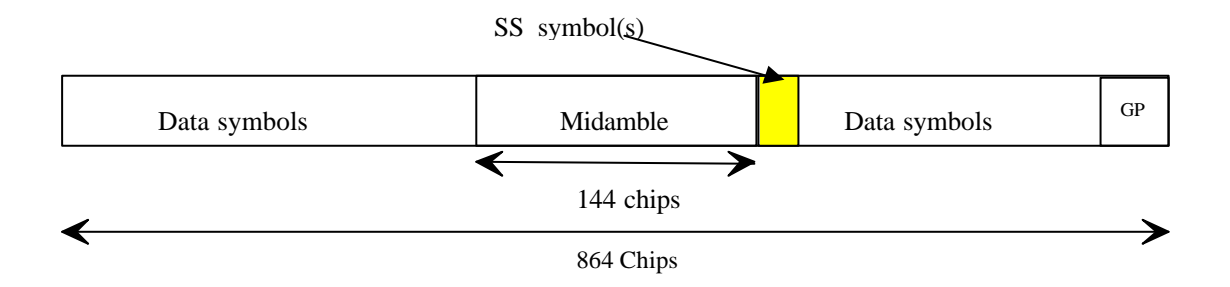

*Figure 1 SS information in a burst in downlink and uplink*

Note that for the uplink where there is (are) no SS symbol(s) used. However, the SS symbol(s) space is(are) reserved for future use. This ensures the UL and DL slots have the same structure.

For the number of layer 1 symbols per channelisation code there are 3 possibilities configurable for each channelisation code during the call setup:

- ?? one SS symbol
- ?? no SS symbol
- ?? 16/SF SS symbols

So, in case 3, when SF=1, there are 16 SS symbols which correspond to 32 bits (for QPSK) and 48 bits (for 8PSK).

For every user the SS information is to be transmitted at least once per 5ms sub-frame. If applied, transmission of SS is done in the data parts of the traffic burst and it can be transmitted using the first allocated channelisation code and the first allocated timeslot (according to the order in the higher layer allocation message). Other allocations (more than one SS transmission in one sub-frame) of SS are also possible. The SS is spread with the same spreading factor (SF) and spreading code as the data parts of the respective physical channel.

Each of the SS symbols in the DL will be associated with an UL time slot depending on the allocated UL time slots and the allocated SS symbols in the DL.

The synchronisation shift commands for each UL time slot (all channelisation codes on that time slot have the same SS command) will be distributed to the following rules:

- 1. The UL time slots the SS commands are intended for will be numbered form the first to the last UL time slot occupied by the regarded UE (starting with 0) considering all CCTrCHs allocated to that UE.
- 2. The commanding SS symbols on all downlink CCTrCHs allocated to one UE are numbered consecutively starting with zero according to the following rules:

a) The numbers of the SS commands of a regarded DL time slot are lower than those of DL time slots being transmitted after that time slot

b) Within a DL time slot the numbers of the SS commands of a regarded channelisation code are lower than those of channelisation codes having a bigger spreading code number

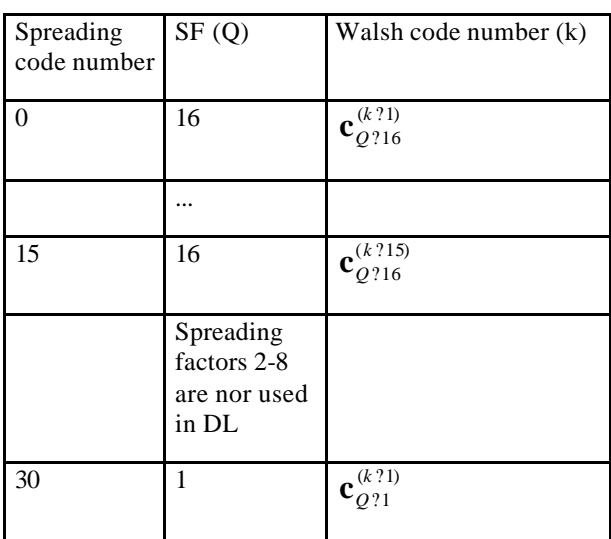

The spreading code number is defined by the following table: (see TS 25.223)

c) Within a channelisation code numbers of the SS commands are lower than those of SS commands being transmitted after that time

The following equation is used to determine the UL time slot which is controlled by the regarded SS symbol:

 $UL_{pos}$  ? ( $SFN$ <sup>''</sup> $N_{SS symbols}$ ?  $SS_{pos}$ )  $mod(N_{ULslot})$ ,

where

ULpos is the number of the controlled uplink time slot.

SFN' is the system frame number counting the sub-frames. The system frame number of the radio frames (SFN) can be derived from SFN' by

SFN=SFN' div 2, where div is the reminder free division operation.

N<sub>SSsymbols</sub> is the number of SS symbols in a frame.

SSpos is the number of the regarded SS symbol within the sub-frame.

NULslot is the number of UL slots in a frame.

In the following two examples of the association of DL SS commands to UL uplink time slots are shown:

#### **Table 1 Two examples of the association of DL SS commands to UL uplink time slots with** *NULslot***=3**

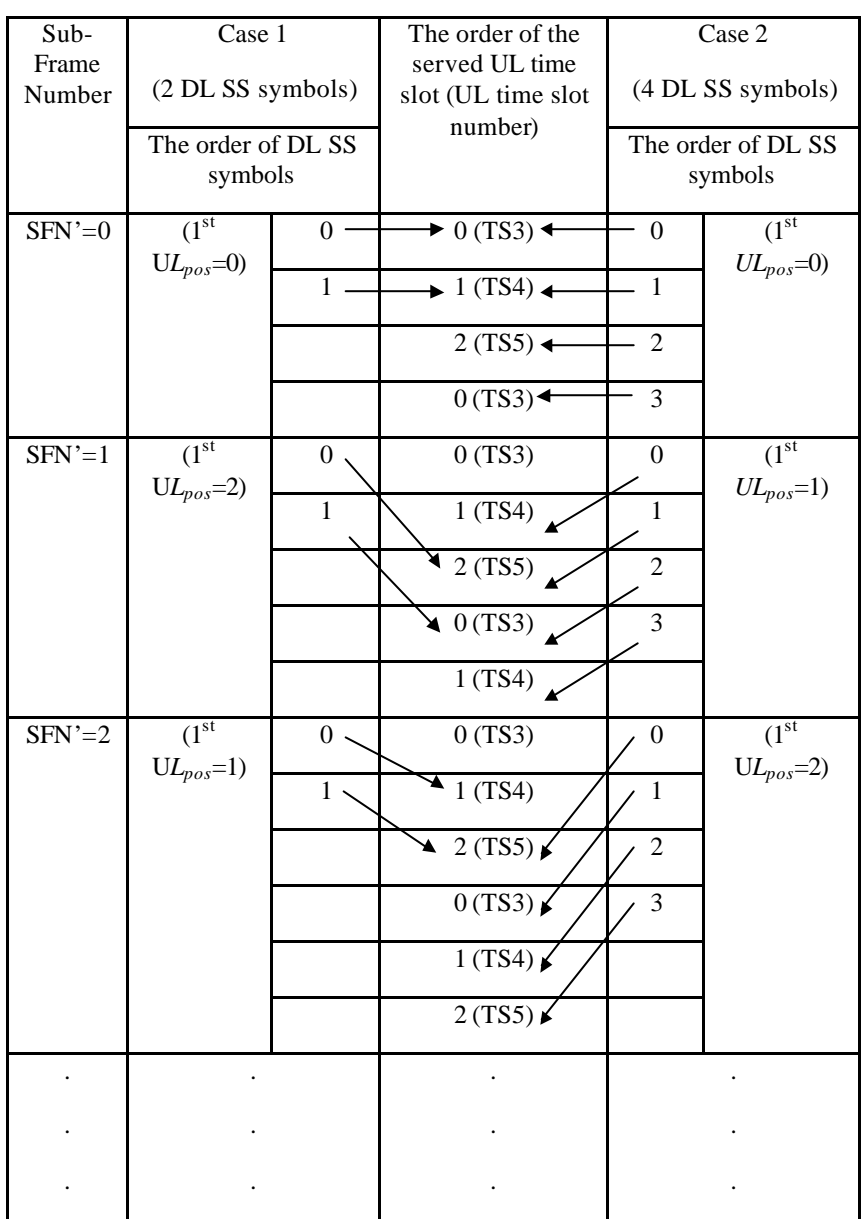

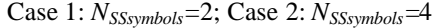

## 3. Proposal

We propose to add following paragraphs in the working CR for TS25.221 as the description of the transmission of SS commands in the 1.28Mcps TDD.

-------------------------------------- Beginning of text proposal for working CR for 25.221 --------------------

## 6.2.2.3 Transmission of SS

The burst type for dedicated channels provides the possibility for transmission of uplink synchronisation control (ULSC).

The transmission of ULSC is done in the data parts of the traffic burst. Hence the midamble structure and length is not changed. The ULSC information is to be transmitted directly after the midamble. Figure XX shows the position of the SS command in a traffic burst.

For every user the ULSC information shall be transmitted at least once per transmitted sub-frame. By default the following rules apply:

- 1. If TFCI is applied for a CCTrCH, the SS command(s) shall be transmitted using the same channelisation code and the same timeslots as the TFCI.
- 2. If no TFCI is applied for a CCTrCH, the SS command(s) shall be transmitted using the first allocated channelisation code and the first allocated timeslot, according to the order in the higher layer allocation message.

Apart from the default rules other allocations of SS commands are possible according higher layer signalling – e.g. the transmission of more then one SS command (on more than one time slot).

The SS command is spread with the same spreading factor (SF) and spreading code as the data parts of the respective physical channel.

The SS is utilised to command a timing adjustment by  $(k/8)$  Tc each M sub-frames, where Tc is the chip period. The default k and M values are signalled by the network by means of system information that is broadcast in the cell. The SS, as one of L1 signals, is to be transmitted once per 5ms sub-frame.

M (1-8) and k (1-8) can be adjusted during call setup or readjusted during the call.

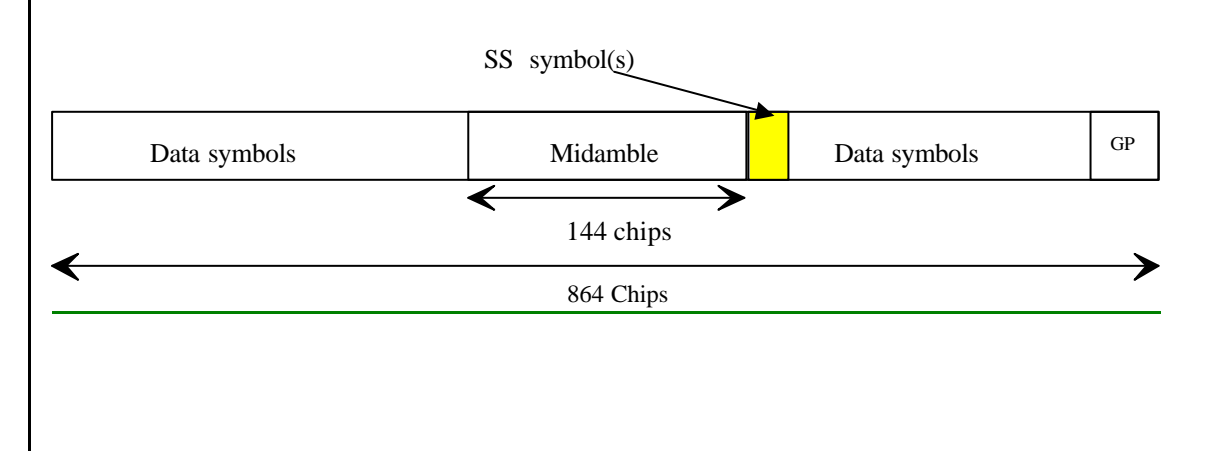

#### *Figure XX Position of ULSC information in the traffic burst (downlink and uplink)*

\*Note that for the uplink where there's no SS symbol used, the SS symbol space is reserved for future use. This can keep UL and DL slots the same structure.

For the number of layer 1 symbols there are 3 possibilities configurable for each channelisation code during the call setup:

?? one SS symbol

?? no SS symbol

?? 16/SF SS symbols

So, in case 3, when SF=1, there are 16 SS symbols which correspond to 32 bits (for QPSK) and 48 bits (for 8PSK).

Each of the SS symbols in the DL will be associated with an UL time slot depending on the allocated UL time slots and the allocated SS symbols in the DL.

The synchronisation shift commands for each UL time slot (all channelisation codes on that time slot have the same SS command) will be distributed to the following rules:

- 1. The UL time slots the SS commands are intended for will be numbered form the first to the last UL time slot occupied by the regarded UE (starting with 0) considering all CCTrCHs allocated to that UE.
- 2. The commanding SS symbols on all downlink CCTrCHs allocated to one UE are numbered consecutively starting with zero according to the following rules:

a) The numbers of the SS commands of a regarded DL time slot are lower than those of DL time slots being transmitted after that time slot

b) Within a DL time slot the numbers of the SS commands of a regarded channelisation code are lower than those of channelisation codes having a bigger spreading code number

The spreading code number is defined by the following table: (see TS 25.223)

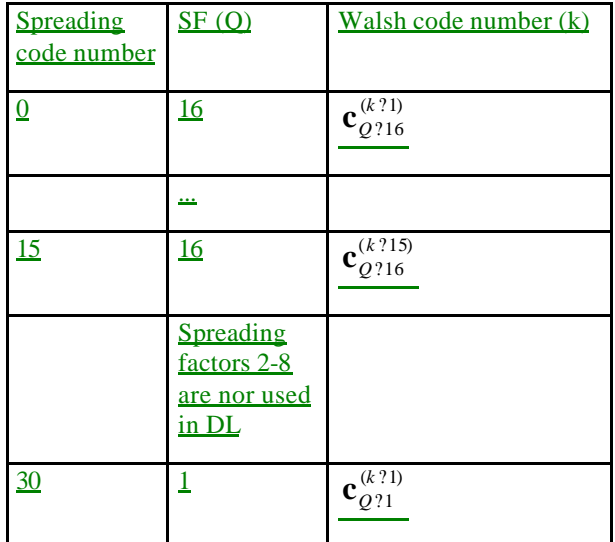

c) Within a channelisation code numbers of the SS commands are lower than those of SS commands being transmitted after that time

The following equation is used to determine the UL time slot which is controlled by the regarded SS symbol:

## $UL_{pos}$  ? (SFN'' $N_{SS symbols}$ ?  $SS_{pos}$ )  $\text{mod}(N_{ULslot})$

where

 $UL<sub>nos</sub>$  is the number of the controlled uplink time slot.

SFN' is the system frame number counting the sub-frames. The system frame number of the radio frames (SFN) can be derived from SFN' by

SFN=SFN' div 2, where div is the reminder free division operation.

N<sub>SSsymbols</sub> is the number of SS symbols in a frame.

 $SS<sub>pos</sub>$  is the number of the regarded SS symbol within the sub-frame.

 $N_{ULslot}$  is the number of UL slots in a frame.

# Annex E (Informative):

Examples of the association of DL SS commands to

## UL uplink time slots

In the following two examples of the association of DL SS commands to UL uplink time slots are shown (see 6.2.2.3):

**Table E.1 Two examples of the association of DL SS commands to UL uplink time slots with** *NULslot***=3**

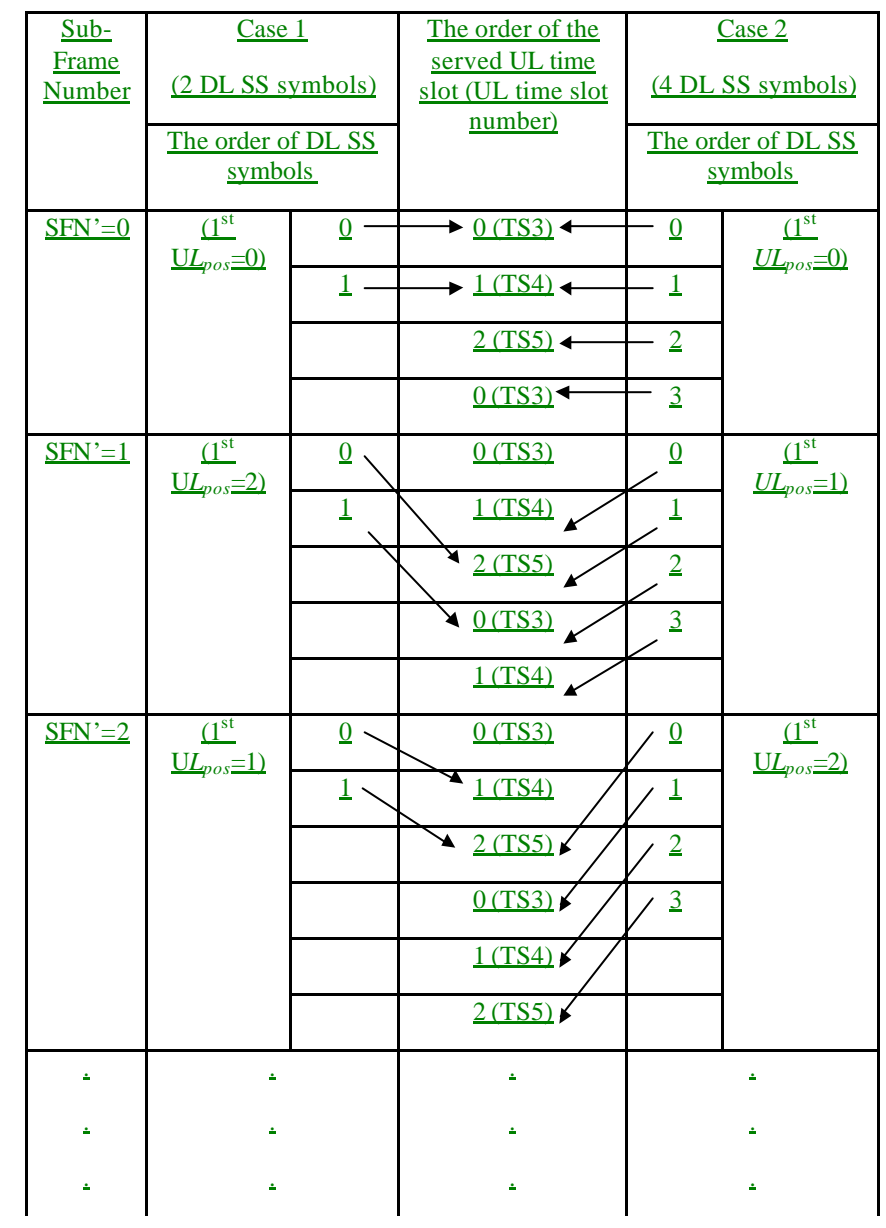

Case 1: *N SSsymbols*=2; Case 2: *N SSsymbols*=4

Annex **FE** (informative):

# Change history

*<No changes will be made in this chapter in this CR, only the numbering has to be changed. >*

-------------------------------------- End of text proposal for working CR for 25.221 --------------------------